ME 420 **Professor John M. Cimbala** Lecture 29

## **Today, we will**:

- Finish Rayleigh flow equations
- Generate a procedure to solve Rayleigh flow problems
- Provide a brief biography Who was Lord Rayleigh?
- Discuss applications of Rayleigh flow

**Summary of equations for Rayleigh flow** (for ideal gas only; see also Equation Sheet):

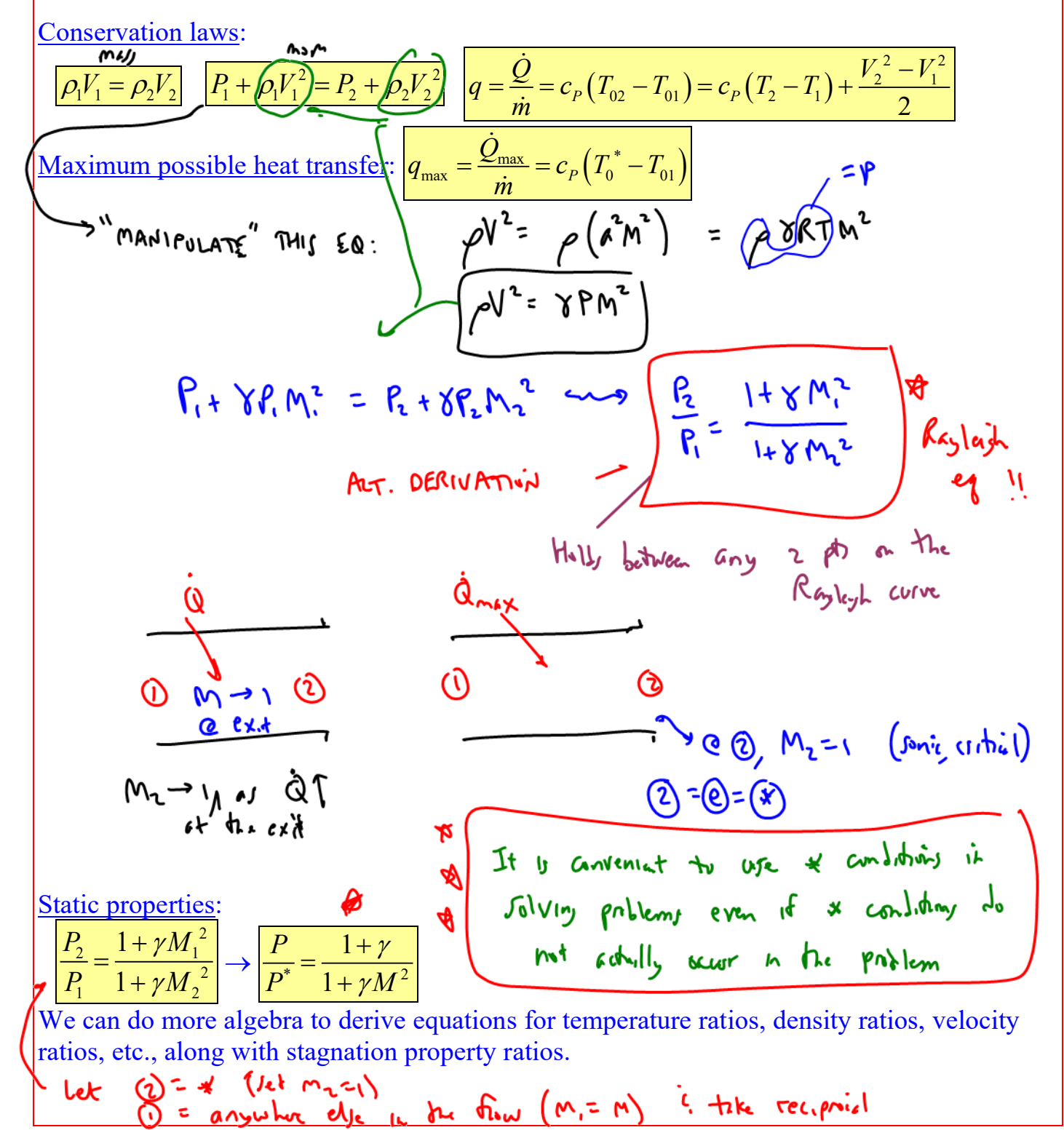

$$
\frac{\int_{Iml}l_{cr}l_{y}}{r_{x}^{3}}=\frac{\frac{5}{2+1}}{(1+3m^{2})}\left[\frac{2+(5-1)M^{2}}{3+1}\right]^{\frac{1}{10-1}}
$$

Summary of equations for Rayleigh flow (for ideal gas only; see also Equation Sheet):  
\nConservation laws:  
\n
$$
\frac{p_1F_1^2 = p_2F_2}{(p_1F_1^2 - p_2F_2^2)} \frac{p_1 + p_1F_1^2 = p_2 + p_2F_2^2}{(p_1 + p_1F_1^2 - p_2 + p_2F_2^2)} \frac{q = \frac{Q}{m} = c_p(T_0 - T_0) = c_p(T_2 - T_1) + \frac{F_2^2 - F_1^2}{2}}{\frac{P_1^2 - P_2F_1^2}{2}}
$$
\nMaximum possible heat transfer: 
$$
\frac{q_{max}}{\frac{m}{m}} = \frac{Q_{max}}{\frac{m}{m}} = c_p(T_0^* - T_0)
$$
\n
$$
\frac{\text{Static properties:}}{\frac{P_2}{P_1} = \frac{1 + \gamma M_1^2}{1 + \gamma M_2^2}} \Rightarrow \frac{P_1^2}{P_1^2} = \frac{[M_2 + \gamma M_1^2]}{[M_1 + \gamma M_2^2]} \Rightarrow \frac{P_1}{P_1^2} = \frac{[(1 + \gamma)M^2]}{1 + \gamma M^2}
$$
\n
$$
\frac{\text{Stagnation properties:}}{\frac{T_0}{T_0^2} = \frac{[2 + (\gamma - 1)M^2](1 + \gamma)M^2}{[1 + \gamma M^2]^2}} \Rightarrow \frac{P_2}{P_0^2} = \frac{[2 + (\gamma - 1)M^2]^{\frac{1}{\gamma - 1}}}{[1 + \gamma M^2]} \frac{[1 + \gamma M^2]}{1 + \gamma M^2}
$$
\n
$$
\frac{\text{See Rayleigh flow also the on-line Compressible Areodynamics Calculator: } \blacktriangleright
$$
\n
$$
\frac{\text{Ex}}{\text{Ex}} = 0.3 \div 6\div \blacktriangleleft \downarrow 0
$$
\n
$$
\frac{P_0}{P_0^2} = 0.3 \pm 0.5 \div \blacktriangleleft \downarrow 0
$$
\n
$$
\frac{\text{By } \text{c} \& \text{where } \text{W1b. } \text{CAC}^2.
$$
\n
$$
\frac{\text{By } \text{c} \& \text{by } \text{C4Lg}}{\text{Ex}} = 0.3 \pm 0.1 \pm 0.
$$

CAC "IJw" 
$$
f_{n_{e}}
$$
  $f_{n_{e}}$   $f_{n_{e}}$   $f_{n}$   $f_{n}$   $f_{$ 

# **Procedure to solve Rayleigh flow problems:**

1. For known conditions at 1 and known rate of heat transfer, use  $q = \frac{\dot{Q}}{\dot{m}} = c_p (T_{02} - T_{01})$  to calculate  $T_{02}$ .

 $\int_{01}^{1} \frac{1}{2} (1+\gamma) M_1^2 \left[ (1+\gamma) M_1^2 \right]$ 

 $\gamma$  –1)  $M_1$  (1+ $\gamma$ 

.

γ

 $\left[1+\gamma{M_1}^2\right]$ 

 $2+(\gamma-1)M_1^2$  |(1

 $T_{01}$   $\left(2+(\gamma-1)\right)M_1^2$   $\left[(1+\gamma)M\right]$ 

 $=\frac{\left[2+(\gamma-1)\right)M_1^2\left[(1+\right)\right]}{2}$ 

1

\*  $\sqrt{1 + \alpha M^2}^2$ 0  $1 + \gamma M_1$ 

 $T_0^*$   $\lceil 1 + \gamma M \rceil$ 

 $0 \t 01 \t 0$ 

- 2. Calculate  $T_{0}$ <sup> $/T_0$ </sup><sup>\*</sup> from the ratio equation:
- 3. Calculate  $T_{02}/T_0^*$  from clever use of ratios:  $\frac{120}{T^*} = \frac{T_{02}}{T} \frac{T_{01}}{T^*}$  $T_{02}$   $T_{02}$   $T_{02}$  $\frac{r_{02}}{T_0^*} = \frac{r_{02}}{T_{01}} \frac{r_{01}}{T_0^*}.$
- 4. Use the ratio equation for stagnation temperature (inversely) to calculate  $(M_2)$ :
	- $\int_{0.2}^{0} \frac{2+(\gamma-1)M_2^2}{(1+\gamma)M_2^2}$ \*  $\sqrt{1 + \alpha M^2}^2$ 0  $1 + \gamma M_2$  $2+(\gamma-1)M_2^2$  |(1 1  $T_{02}$   $\left(2+(\gamma-1)\right)M_{2}^{2}\left[(1+\gamma)M\right]$  $T_0^*$   $\lceil 1 + \gamma M \rceil$  $\gamma$  – 1)  $M_{2}$ <sup>-</sup>  $(1 + \gamma)$  $=\frac{\left[2+(\gamma-1)\right]M_2^2\left[(1+\gamma M_2^2)\right]^2}{\left[1+\gamma M_2^2\right]^2}$
- 5. Use the remaining Rayleigh flow equations, ideal gas law, speed of sound equation, etc. to calculate other desired properties at state 2, such as  $T_2$ ,  $P_2$ ,  $V_2$ ,  $a_2$ ,  $h_2$ ,  $p_2$ , etc.

# **Who was Lord Rayleigh?**

- Real name: John William Strutt, the 3rd Baron Rayleigh
- Lived 1842-1919

## Accomplishments:

- Nobel Prize for Physics (1904) for the discovery of argon gas
- Rayleigh scattering: why the sky is blue
- Rayleigh waves
- Rayleigh number
- Rayleigh-Taylor instability
- Rayleigh-Benard convection
- Rayleigh-Pitot formula (we discussed previously)
- Rayleigh flow
- Wrote *The Theory of Sound*
- Developel Dimensional Analysis
	- $Chointi$

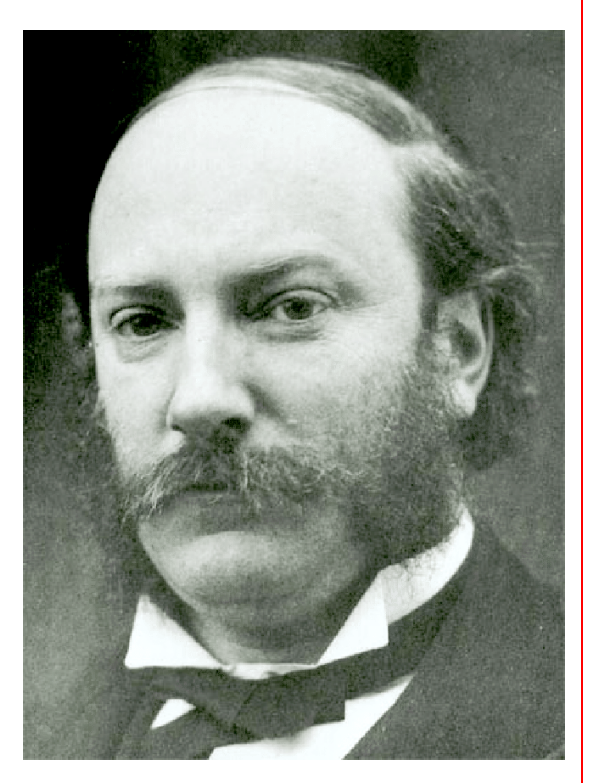

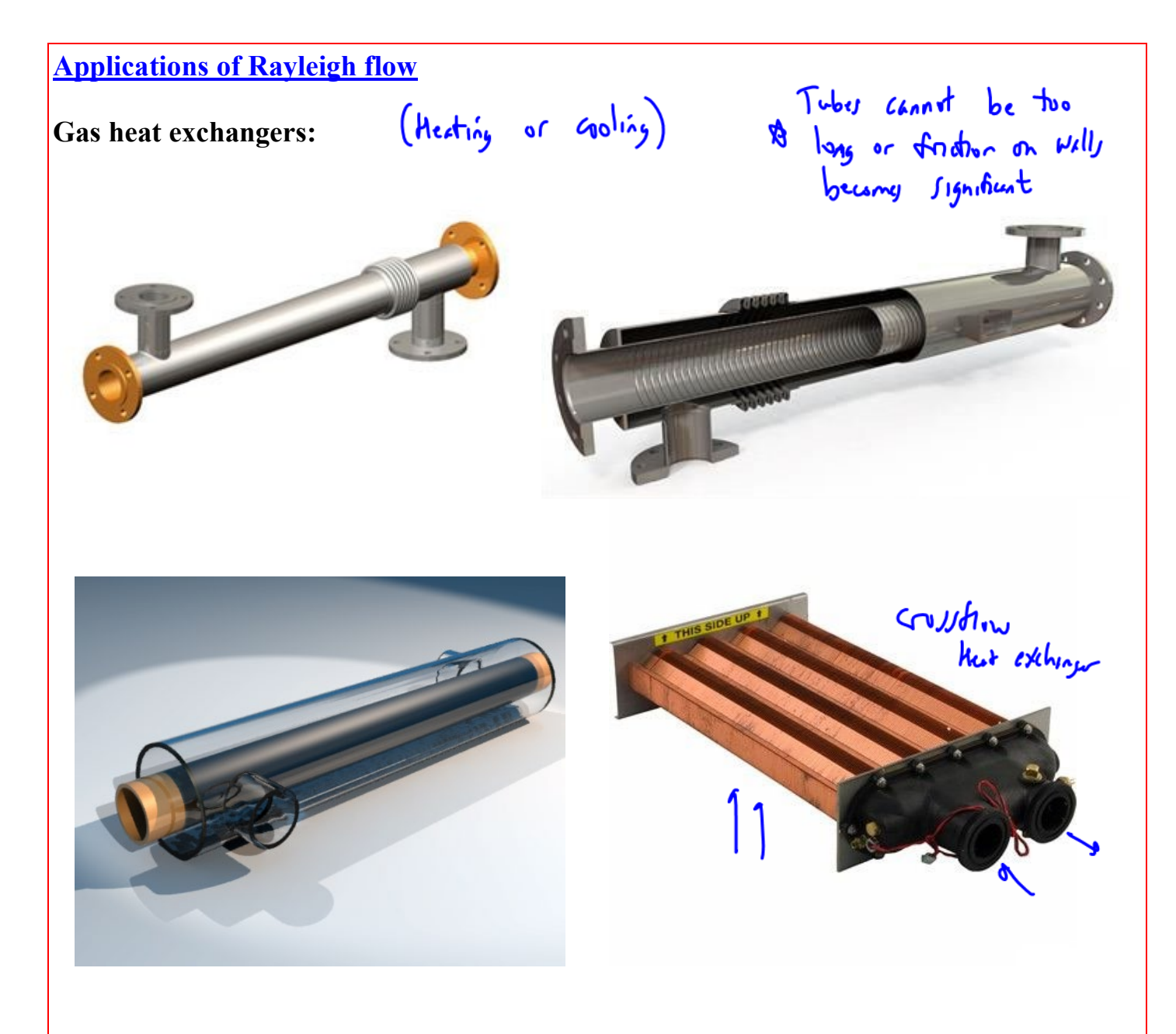

**Gas flowing in uninsulated pipes (e.g., steam pipes):**

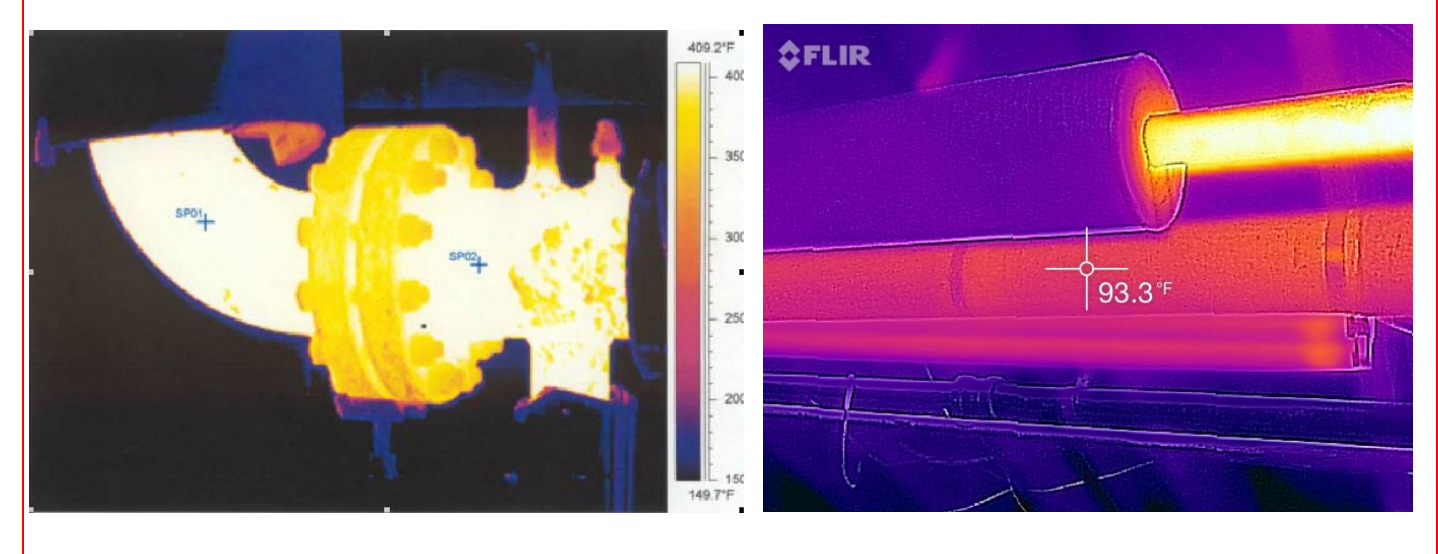

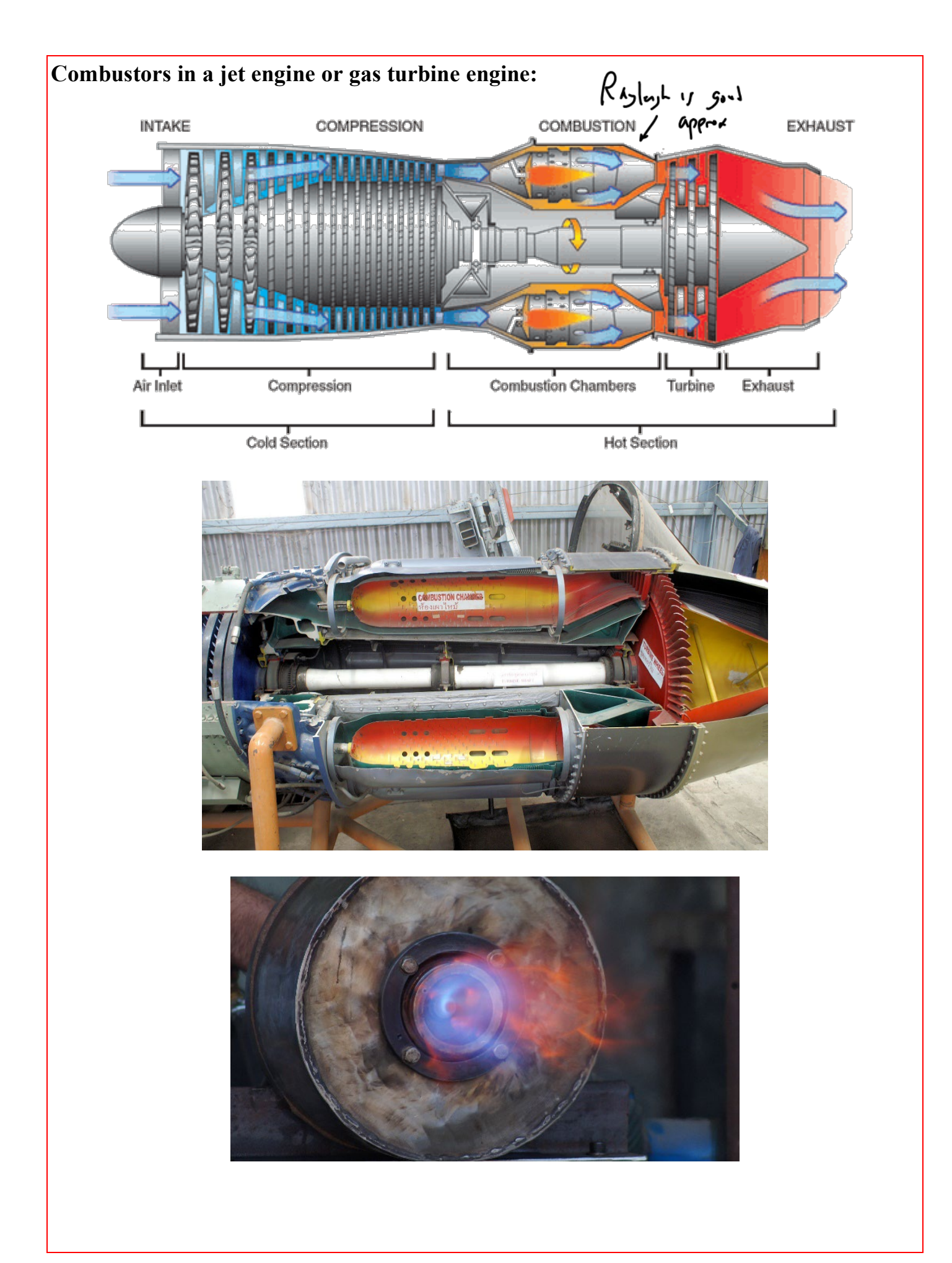

# **Afterburners in a jet engine:**

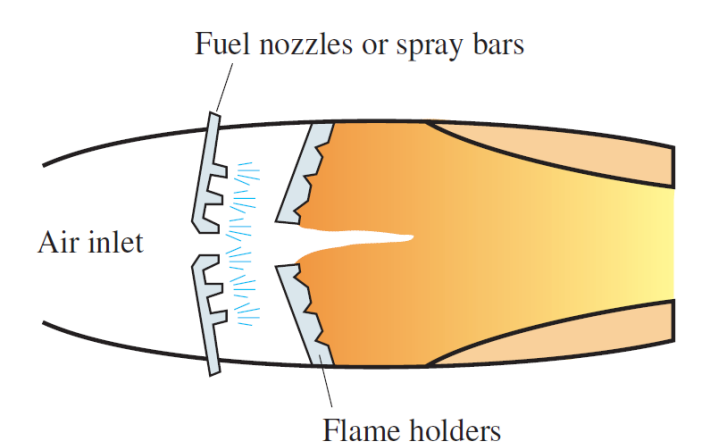

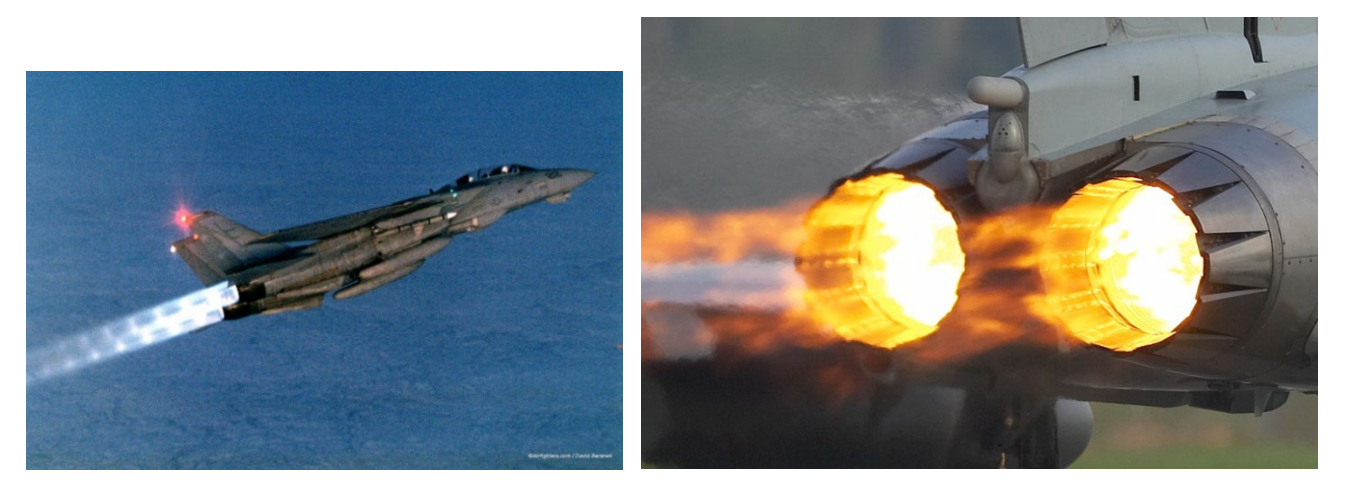

www.mekanizmalar.com

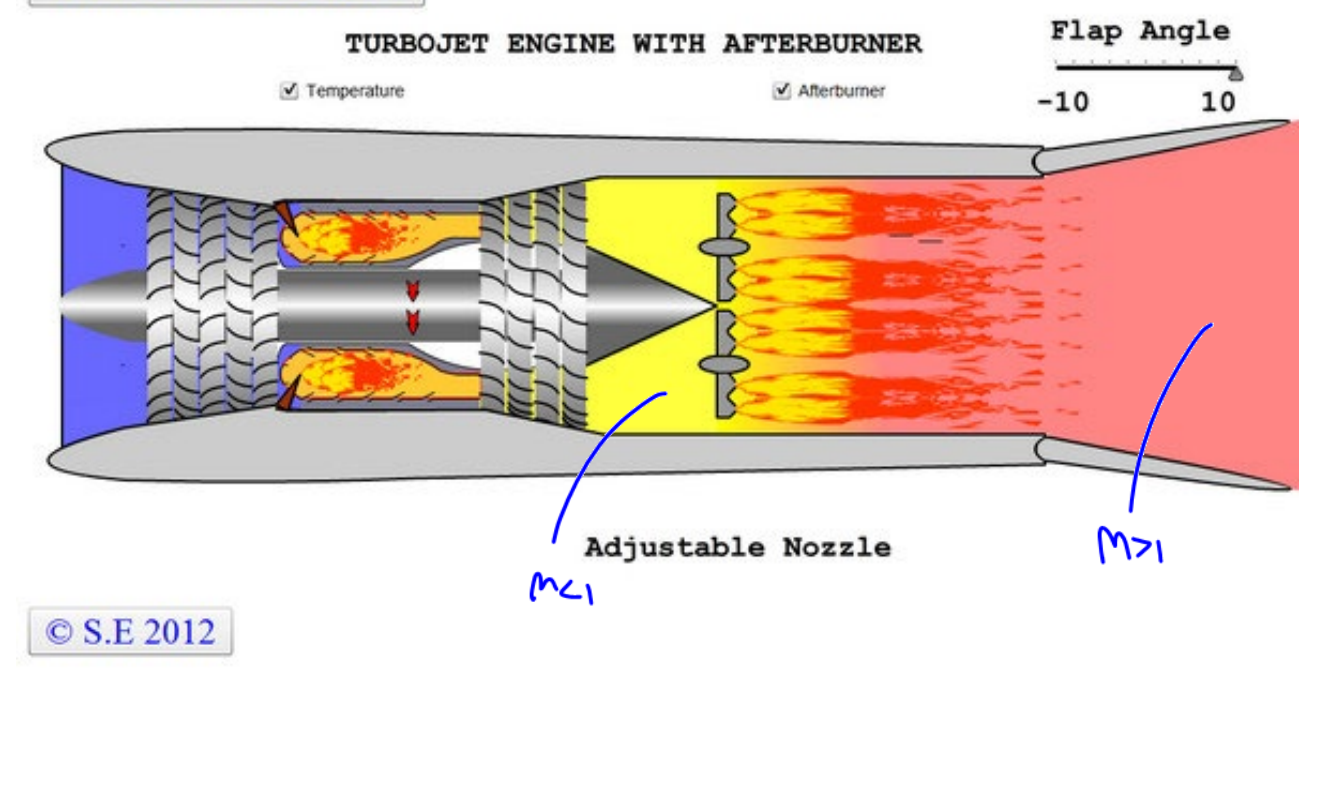